### CSC180: Lecture 25

Wael Aboulsaadat

wael@cs.toronto.edu http://portal.utoronto.ca/

Acknowledgement: These slides are partially based on the slides supplied with Prof. Savitch book: Problem Solving with C

### Preprocessor directives: #define value

#define N 100 #define PI 3.14159 #define WARNING\_MSG "Warning: nonstandard feature" #define BEGIN { #define END } #define BOOL int

```
if ( nIndex < N )
BEGIN
    printf( "%s", WARNING_MSG );
END
                                     if (nIndex < 100)
                                     {
                                     printf( "%s", "Warning: nonstandard 
                                                       feature" );
                                     }
    This is what you see This is what the compiler see/compile
```
#### Macros: undef

Attempting to redefine a macro without un-defining it first is illegal.

Attempting to un-define an undefined macro is legal.

How to undefine a macro? #undef macro-name

## **General Properties of Macros**

• One macro may be defined in terms of another:

#define PI 3.14159 #define TWO\_PI (2\*PI)

When the preprocessor encounters the symbol TWO\_PI later in the program, it replaces it by (2\*PI). The preprocessor then rescans the replacement list to see if it contains invocations of other macros (PI in this case). The preprocessor will rescan the replacement list as many times as necessary to eliminate all macro names.

## **General Properties of Macros**

• The preprocessor replaces only entire symbols, not portions of symbols. It ignores macro names embedded in identifiers, character constants, and string literals.

```
#define SIZE 256
char error_msg[] = "Error: SIZE exceeded"; /* not replaced */
...
if (BUFFER_SIZE > SIZE) \prime* only SIZE is replaced \primeprintf("%s\n", error_msg);
```
• A macro definition normally remains in effect from the point at which it appears to the end of the file.

## Conditional Macro: #if

- #if directive tests an expression to determine whether or not a particular section of text should be included in a program.
- Syntax:
	- **E** #if constant-expression statements (could be C statements and/or other # statements) #endif

*Or if you have more than one condition:*

#if statements #elif statements #else statements #endif

### Conditional Macro: #if

- Rules for #*if, #elif, #else, #endif* 
	- **Behave exactly like their C counterparts.**
	- **The test condition:** 
		- **Nust evaluate to a constant integer.**
		- Will be evaluated as logical T/F condition
		- **May contain operators but only in combination** w/integer constants.
- **Using #if you can selectively incorporates/omits** program statements during compilation.

## Conditional Macro: #if and defined()

- **defined()** is a function supplied by the preprocessor to check the existence of a macro:
	- #if defined(some-macro-name)
		- Short-hand: #ifdef some-macro-name
	- **#if !defined(some-macro-name)** 
		- Short-hane: #ifndef some-macro-name

## Conditional Macro: #if and defined()

#if !defined(CUBE) #define CUBE(x) ((x)\*(x)\*(x)) #endif

#### Or

#ifndef CUBE #define CUBE(x)  $((x)^*(x)^*(x))$ #endif

 $\rightarrow$  Providing a default definition for a symbol:

#ifndef ARRAY\_SIZE #define ARRAY\_SIZE 256 #endif

#ifndef NULL #define NULL 0 #endif

#ifndef ERROR\_MSG #define ERROR\_MSG "You have specified an invalid input" #endif

 $\rightarrow$  Including debugging code:

#ifdef DEBUG printf("Value of i: %d\n", i); printf("Value of j: %d\n", j); #endif

## Conditional compilation for debugging

```
#include <stdio.h>
int main() { 
        float friction, number;
        unsigned int zip_code;
#ifndef DEBUG
        zip code = 13285;#else
        zip code = 00001;
#endif
        friction = .04;
        number = (zip_{code} * friction) - 3.2;#ifdef DEBUG
        printf("friction: %f number %f\n",friction,number);
#endif
        printf("The final number was f\n', number);
        return 0;
}
```
#### #include <stdio.h> int main() { float friction, number; unsigned int zip\_code; #ifndef DEBUG zip  $code = 13285;$ #else zip  $code = 00001$ ; #endif friction  $= .04$ ; number =  $(zip_{code} * friction) - 3.2;$ #ifdef DEBUG printf("friction: %f number %f\n",friction,number); #endif printf("The final number was  $f\$ r", number); return 0; } > gcc preprocDebug.c -o pdg > pdg The final number was 528.199951 > gcc -DDEBUG preprocDebug.c -o pdg > pdg friction: 0.040000 number -3.160000 The final number was -3.160000  $\geq$ Conditional compilation for debugging

**→** Writing code to run on different machines or under different operating systems:

```
#if defined(WIN32)
```

```
#elif defined(MAC_OS)
```

```
#elif defined(LINUX)
```
… #endif

…

…

 $\rightarrow$  Writing code to work with different flavors of the same library

#if defined(STRING\_LIB\_VER95) strncpy(string,string2,limit); #elif defined(STRING\_LIB\_VER98) strcpy(string1, string2, limit); #endif

 $\rightarrow$  Temporarily disabling code that contains comments:

```
#if \Omega…..
if(X < 10)
 bkg_color = BLACK; /*set background color */
Y = 20;
```
…. #endif

 $\rightarrow$  Protecting header files from being included more than once.

## #ifndef in header files (\*.h)

- **Numer Without the #ifndef lines, the compiler would complain** that functions are declared multiple times.
- **Number 19 Mith the #ifndef lines, the preprocessor would completely** ignore B.h the second time it is included.

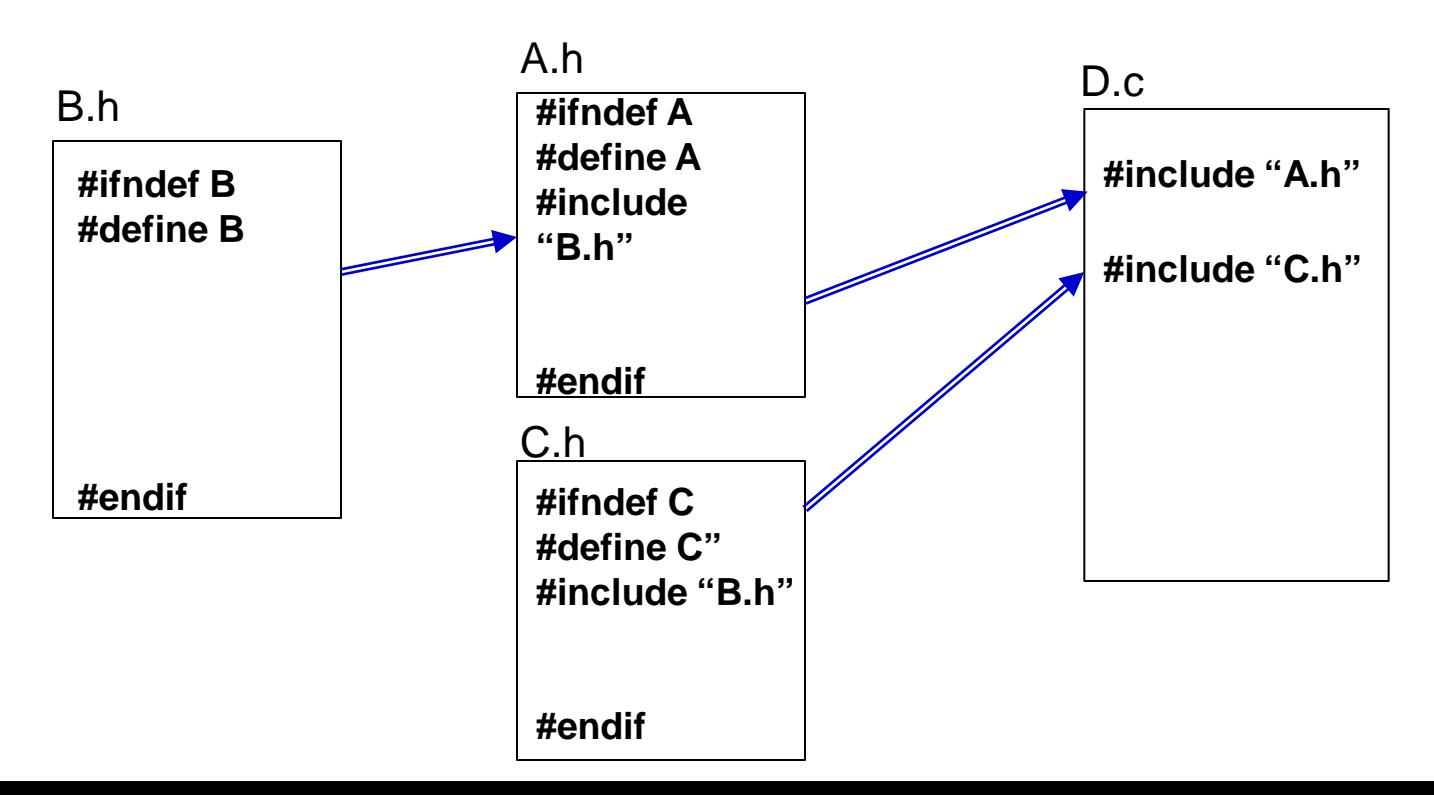

#### Predefined Symbolic Constants

```
#include <stdio.h> 
  int main(){ 
      printf("%d\n%s\n%s\n%s\n", __LINE__, 
         \texttt{FTLE}\_\prime \_\texttt{DATE}\_\prime \_\texttt{TTME}\_\texttt{}}
■ Output:
      3
      example.c
      Oct 13 2003
      19:27:57
   ■ line #, file name, compiled date, compiled time
```